# Modelagem em Engenharia C & A

Aula 6 - Modelos Estatísticos/Estocásticos Aleatoriedade

- Estatística: estudo dos fenomenos a partir de seus indicadores amostrais
- Probabilidade: comportamento matemático de eventos seriados
- Indicadores amostrais:
	- o Média
	- o Variancia
	- o Desvio Padrão
	- o Coeficiente de Variação
	- o Distribuição de Frequência (Uniforme, Normal etc)

# Momentos Estatísticos

- Média:  $\bar{x} = \frac{x_1 + x_2 + .... + x_n}{n} = \frac{1}{n} \sum_{i=1}^{n} x_i$
- Média Ponderada:  $\bar{p} = \frac{x_1p_1 + x_2p_2 + \dots + x_np_n}{p_1 + p_2 + \dots + p_n}$
- Variância:  $s^2 = \frac{1}{n-1} \sum_{i=1}^n (x_i \overline{x})^2$ ,
- Desvio Padrão  $s = \sqrt{\frac{1}{n-1} \sum_{i=1}^{n} (x_i \overline{x})^2}$   $s = \sqrt{\frac{\sum x_i^2 \frac{1}{n} (\sum x_i)^2}{n-1}}$

• Coef Variação s/ Média  $Cv = \frac{s}{s^2}$  $\bar{\mathcal{X}}$ 

# Estatística no Excel

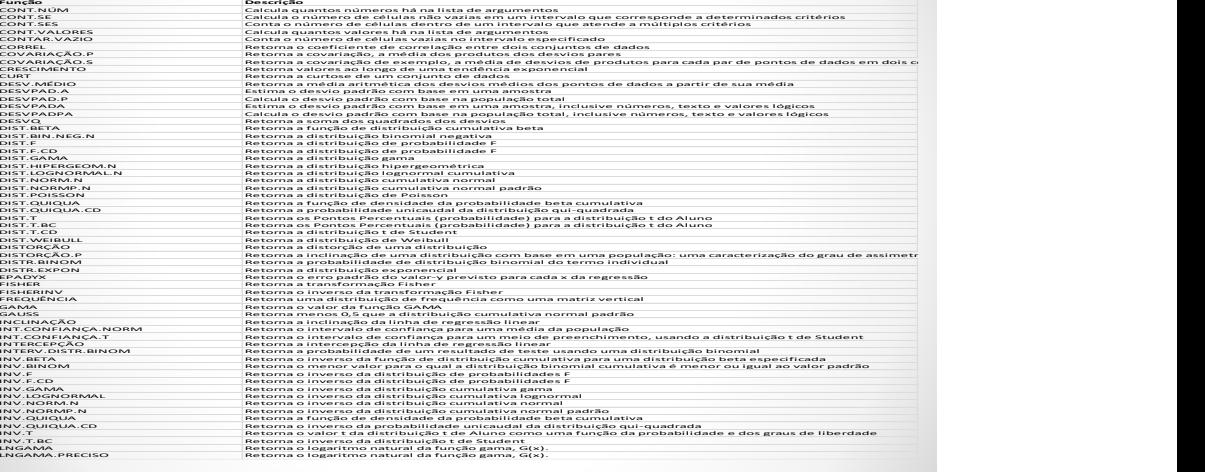

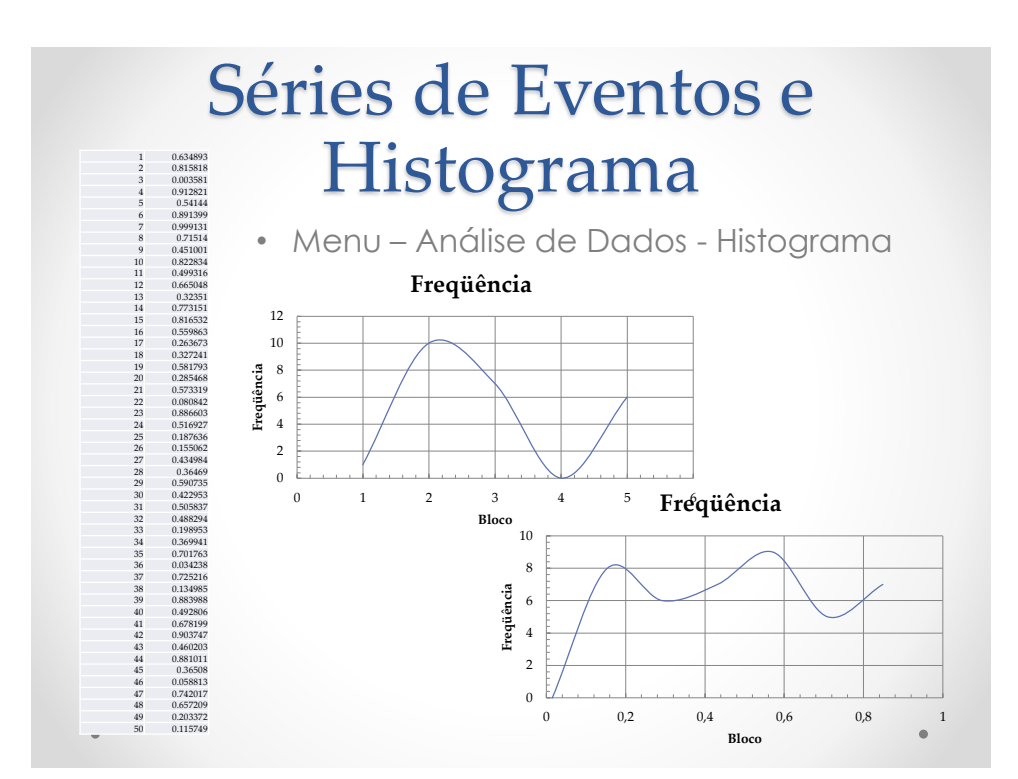

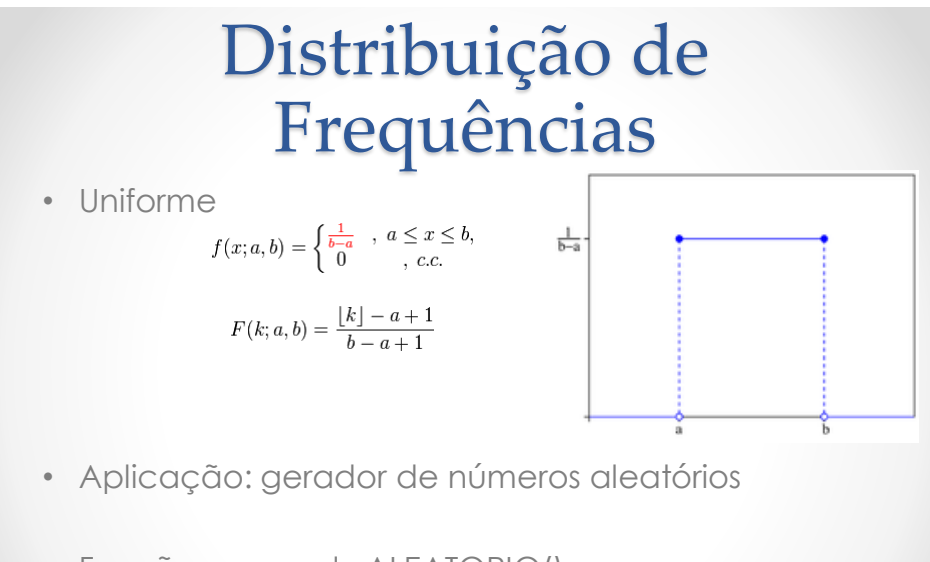

• Função no excel: ALEATORIO() ou ALEATORIOENTRE ()

#### Distribuição de Frequências

#### • **Uniforme**

Uma variável aleatória  $x$  tem distribuição uniforme sobre um intervalo [a, b], se sua função densidade de probabilidade (fdp) é dada por:

$$
f(x) = \frac{1}{b-a} \quad a \leq x \leq b
$$

A técnica mais utilizada para a obtenção de uma variável aleatória uniformemente distribuída é a da transformação inversa. A fórmula é a seguinte:

$$
x = a + (b - a)R
$$

Os parâmetros necessários para a obtenção de uma variável com distribuição uniforme são apenas os valores extremos do intervalo [a, b]. Uma vez definidos, os seguintes passos devem ser considerados:

Gerar  $R$ :

$$
Calculate \quad x = a + (b - a)R
$$

#### Distribuição Normal

$$
f(x,\mu,\sigma)=\frac{1}{\sqrt{2\pi\sigma^2}}e^{\left(-\frac{(x-\mu)^2}{2\sigma^2}\right)}, -\infty < x < \infty, \sigma > 0.
$$

$$
f(x) = \frac{1}{\sqrt{2\pi}} e^{\left(-\frac{x^2}{2}\right)}.
$$

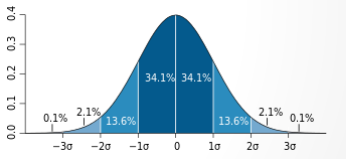

 $0.1%$ 

### Distribuição Normal

$$
f(x, \mu, \sigma) = \frac{1}{\sqrt{2\pi\sigma^2}} e^{-\frac{(x-\mu)^2}{2\sigma^2}}, -\infty < x < \infty, \sigma > 0.
$$

↓

 $Z_1 = \sqrt{-2 \ln R_1} \cos(2\pi R_2)$  $Z_2 = \sqrt{-2 \ln R_1}$  sen(2 $\pi R_2$ )

 $_{0.4}$  $\frac{3}{2}$ A transformação de Box-Müller é um método  $0.2$ utilizado para gerar duas distribuições normalpadrão independentes, dado um conjunto de dados  $\overline{0}$  $0.1%$  $\overline{a}$ aleatórios uniformemente distribuídos.  $-2\sigma$  $-1\sigma$  $\overline{0}$  $1<sub>c</sub>$ Método de Box-Muller  $Z_1 = B \cos \theta$  $(Z_1, Z_2)$  $Z_2 = B$  sen  $\theta$ 

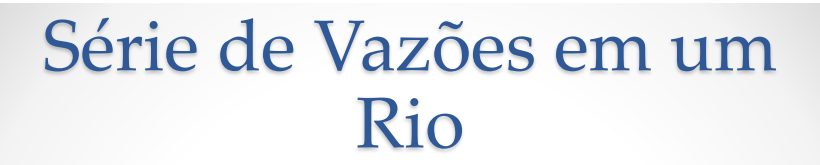

 $\overline{z_{i}}$ 

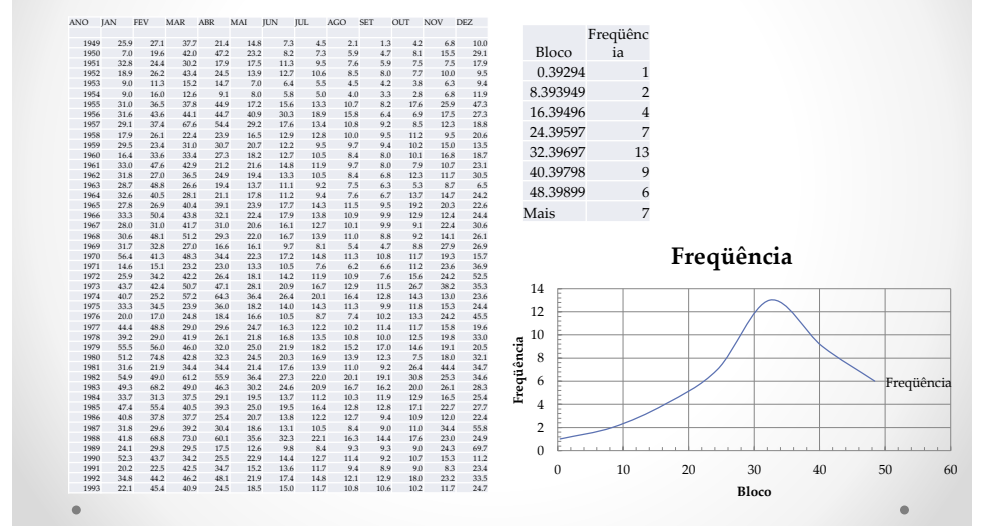

## Rotina para Gerar Histograma 'Normal'

'///////////////////////////////////////////////////////////////////////////

'Faz Histograma - Freq Acumulada Sub Histograma\_R(Optional ByVal incells As Variant, Optional ByVal numclasses As Variant, Optional ByVal outcells As Variant, Optional ByVal op\_plota As Variant)

Dim r As Range, output As Range, plota As Boolean Dim i As Integer, j As Integer Dim rmax As Double, rmin As Double, rband As Double Dim M As Integer, N As Integer Dim cl() As Double Dim maisprovavel As Double Dim soma As Double, somaq As Double, media As Double, devP As Double, moda As Double Dim NP As Long

If IsMissing(numclasses) Then Set r = Application.InputBox(prompt:="Enter Data Matrix:", Type:=8)

### Resultado

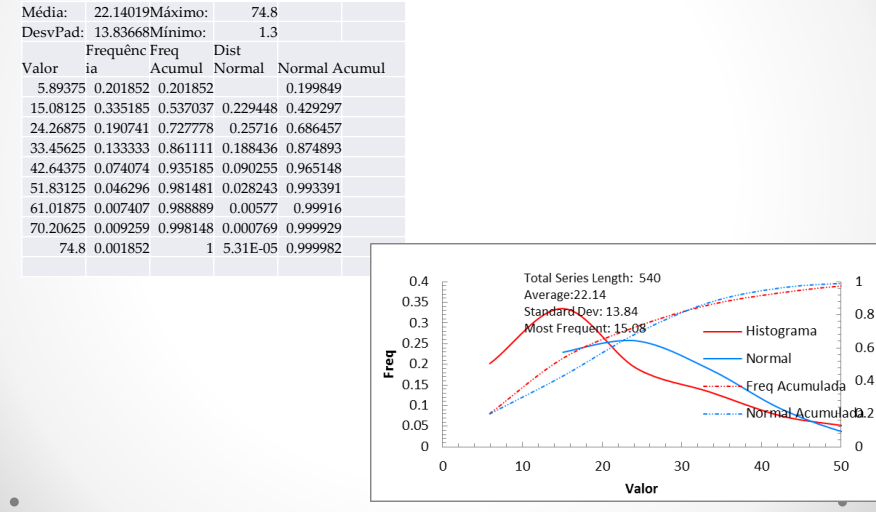

 $\overline{8}$  $6^{16}$  $\overline{A}$ 

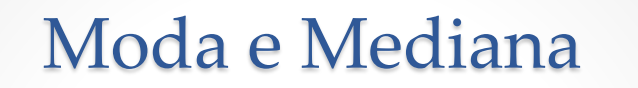

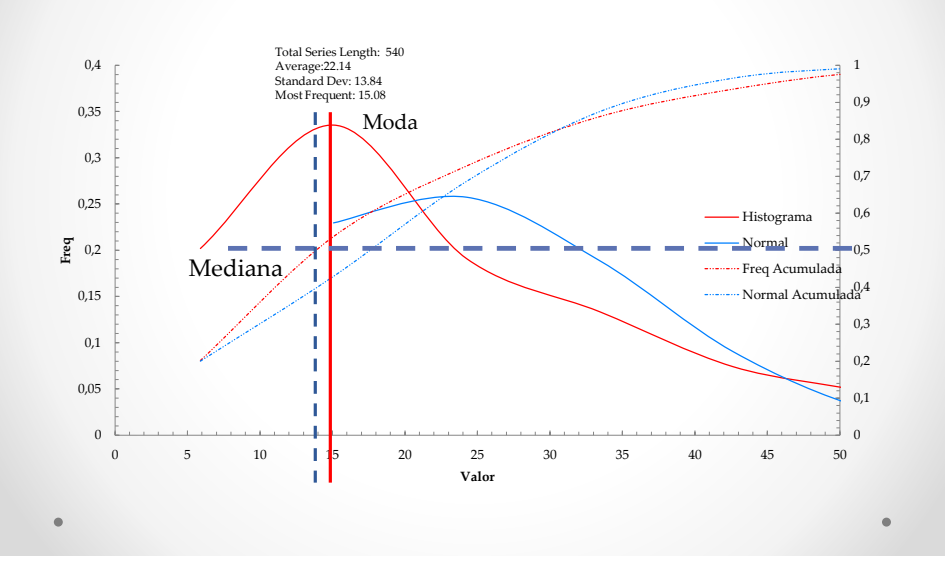

#### Geração de Séries sintéticas

- A simulação estocástica visa imitar ou replicar o comportamento de sistemas complexos explorando a sua aleatoriedade para obter cenários das possíveis saídas desses sistemas.
- Devido a aleatoriedade envolvida, os métodos de simulação são também conhecidos como métodos de Monte Carlo.

#### Geração de Séries sintéticas

Os dois principais requisitos para os métodos de simulação de Monte Carlo são:

- Possuir o conhecimento das distribuição de probabilidade das variáveis de entrada do sistema.
- Possuir um gerador de números aleatórios para gerar cenários das variáveis de entrada do sistema.

### Geração de Séries sintéticas

#### • Cadeia de Markov

Em matemática, uma cadeia de Markov é um caso particular de processo estocástico com estados discretos (o parâmetro, em geral o tempo, pode ser discreto ou contínuo) com a propriedade de que a distribuição de probabilidade do próximo estado depende apenas do estado atual e não na sequência de eventos que precederam, uma propriedade chamada de Markoviana

### Geração de Séries sintéticas

• Cadeia de Markov

$$
x_j = \overline{x}_j + r_{i,j}(\overline{x}_j - x_i) + z \cdot s_j
$$

- $x_i$ =valor calculado para a hora j
- $\cdot$   $r_{i,j}$  = coef angular da reta de tendência entre i,j
- Z = variável aleatória de distribuioção normal
- S = desvio padrão de x na hora j

### Exercício 4

• Dimensionar, considerando a série pluviométrica fornecida, a área de captação e o tanque para armazenamento de água de chuva de um lavajato que consome 90m<sup>3</sup>/mês de água com uma variação típica de +- 10%. E 10% de perdas do volume armazenado.

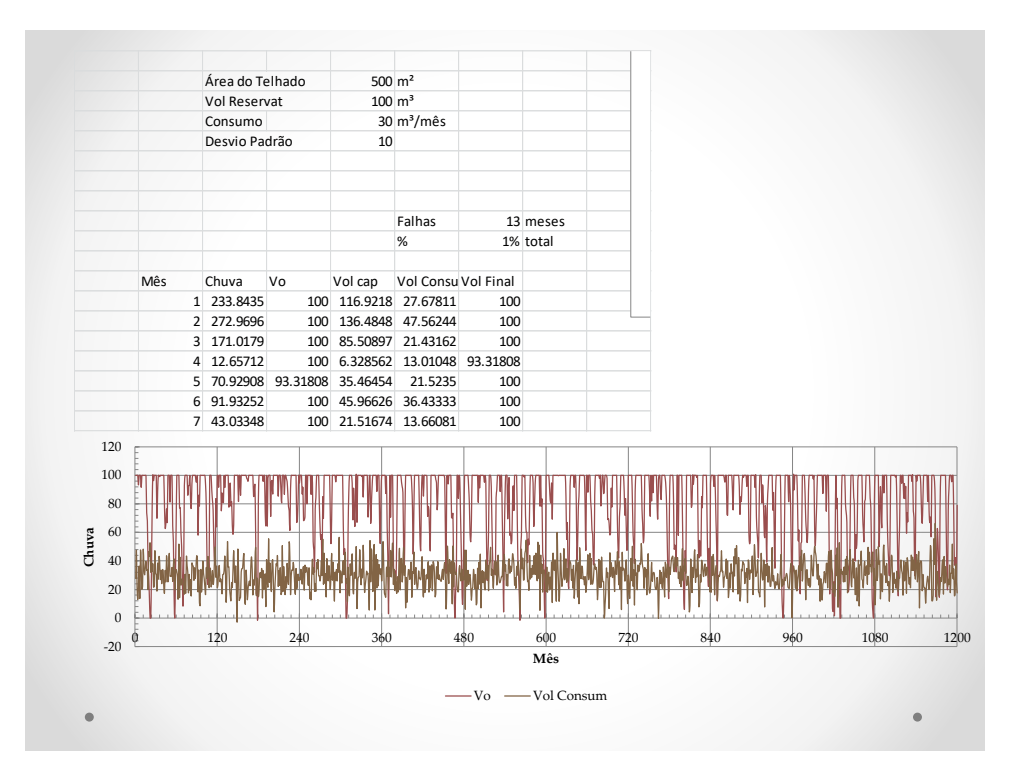